## Received a status and accommodations

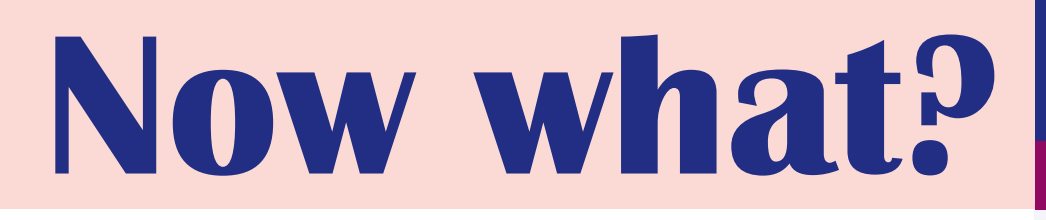

**How can I review my file?** 

**SHEET 6**

## **Want to review your status or accommodations?**

You can review it via KU Loket, click on Apply for status > Overview applications.

There you will get an overview of your applications and see the validity date of your status and accommodations.

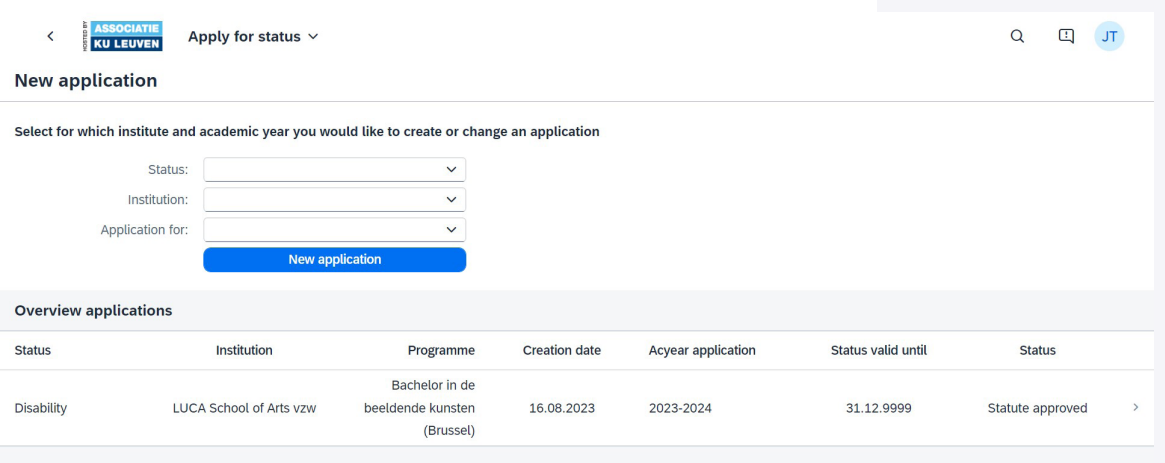

Under the "Accommodations" tab you can check what accommodations you have and how long they are valid.

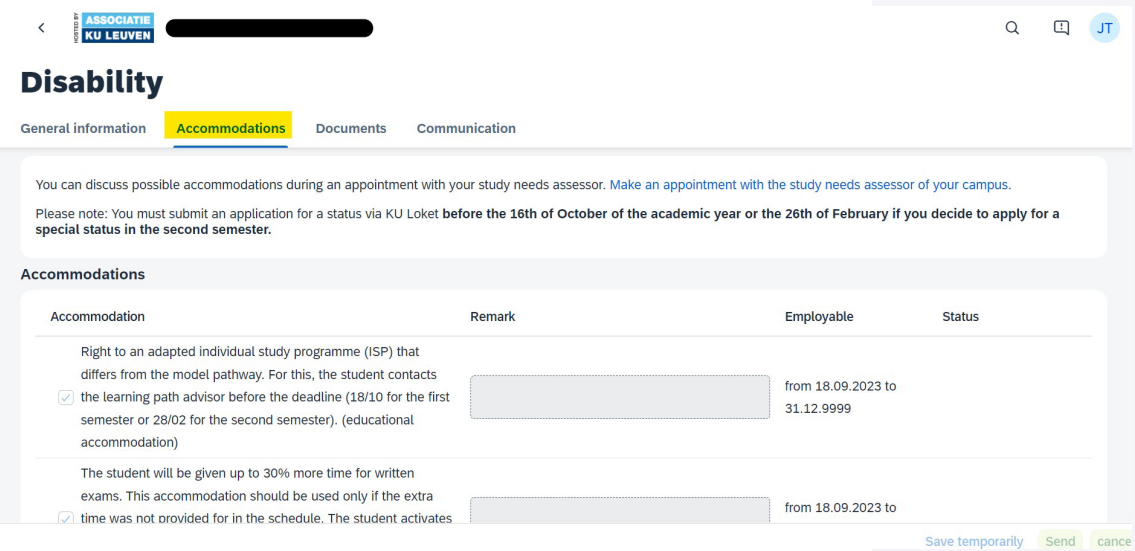